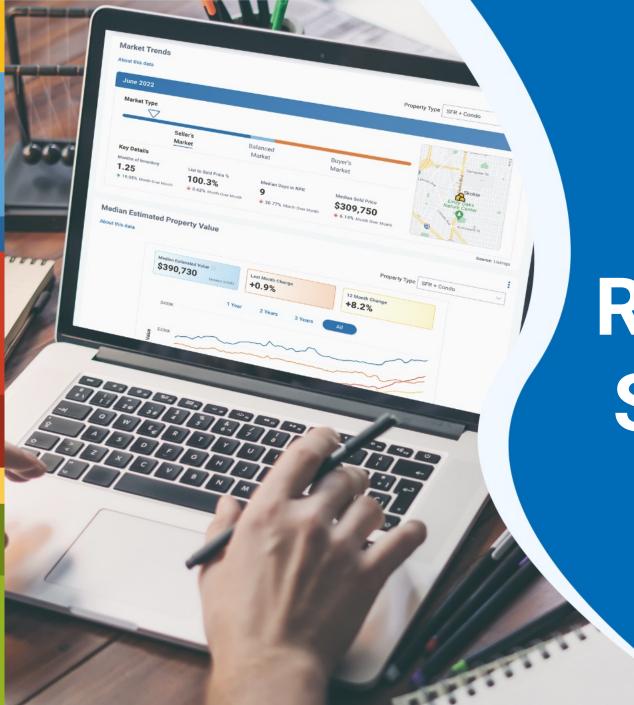

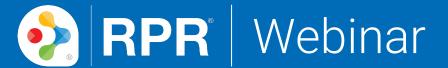

# RPR's Hyper-Local Shareable Market Trends

narrpr.com

#### What is RPR?

- NAR's technology company
- Wholly owned subsidiary
- National parcel-centric database for residential and commercial properties
- Built exclusively for REALTORS®
- No additional charge to REALTORS®
- No consumer access

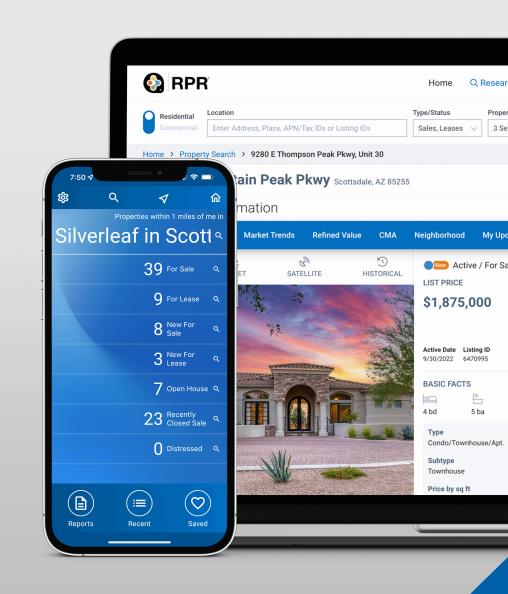

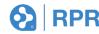

Where does
RPR fit into
your real estate
business model?

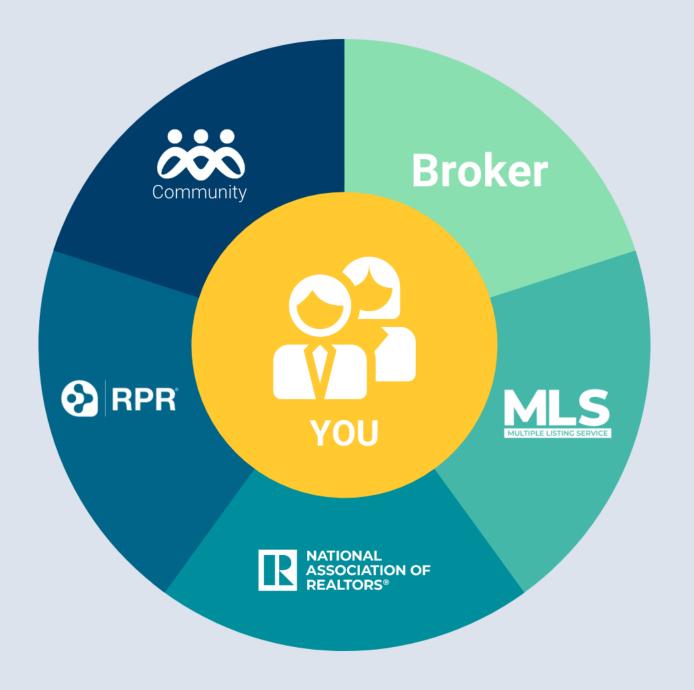

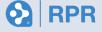

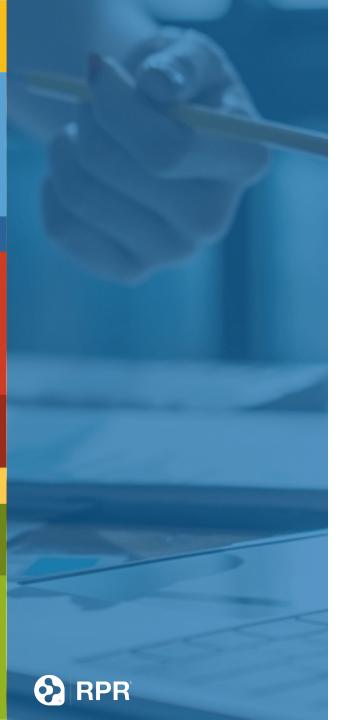

#### Agenda

- Shareable Market Trends!
  - Prospect for new clients
  - Keep in touch with previous clients
  - Solidify your position as a local neighborhood expert
  - Mobile app sharing
  - Shareables
    - Market Trends
    - Neighborhood Summary
    - Reports

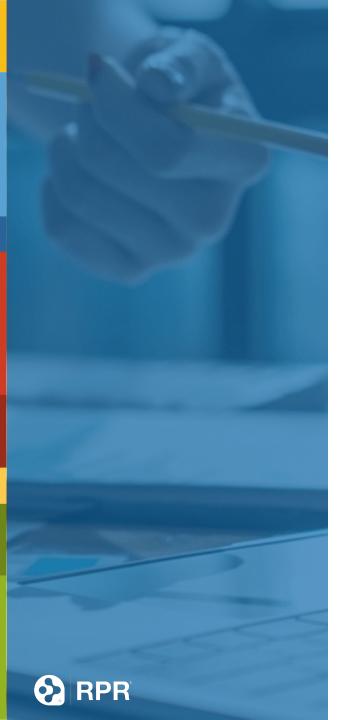

#### The Need for Research

- Property History
- Neighborhood Insights
- School Data
- Identifying Market Trends
- Consumer Outreach
- Value to Clients and Customers

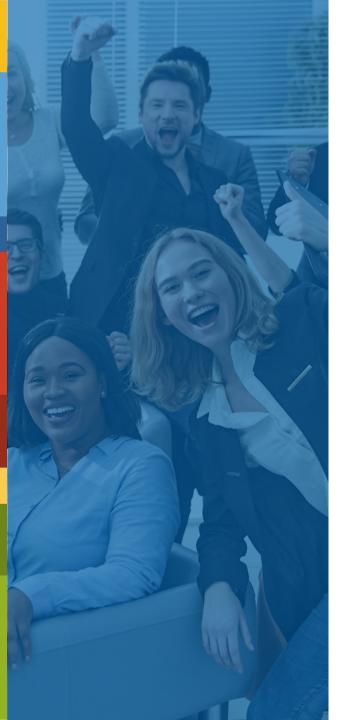

#### Value to Clients & Customers

- Historical Knowledge
  - Puts you in a position for providing guidance on listing and offer prices
- Market Awareness
  - Demonstrates the currency of your market acumen

#### **Identifying Market Trends**

- Property Type analysis
- Home Value vs Median Listing Price
- Listing Inventory snapshot
- Distressed inventory

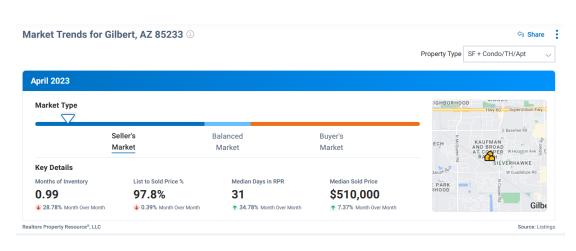

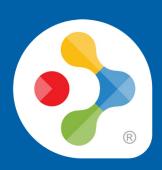

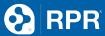

#### **Neighborhood Insights**

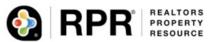

NEIGHBORHOOD REPORT

#### Gilbert, AZ 85233

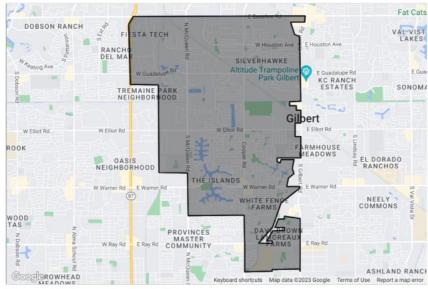

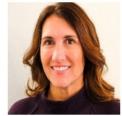

Janelle Vann Realtors Property Resource

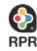

Mobile: (813) 842-7271

Main: janellev@narrpr.com | Main: janellev@narrpr.com Office: bestagentever.com | Office: bestagentever.com

- Housing Stats
- > People
- Economy
- Quality of Life
- Compare nearby neighborhoods

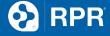

#### RPR did the work for you

- Free templates
- Easy to edit
- Add your local Market Trends
- Publish & Share
- <u>rpr.me/social-market-updates</u>

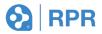

- ✓ social media
- ✓ graphics
- presentations
- ✓ posters
- ✓ documents
- ✓ Videos

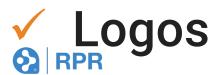

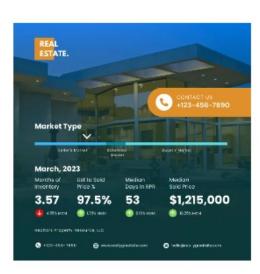

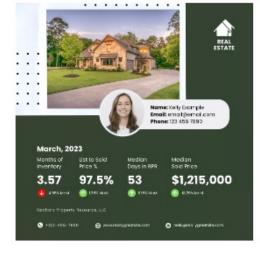

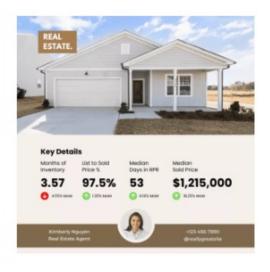

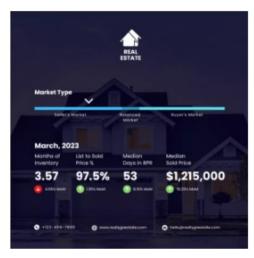

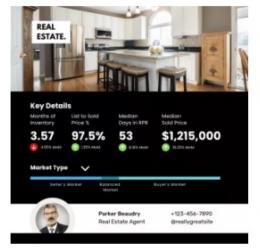

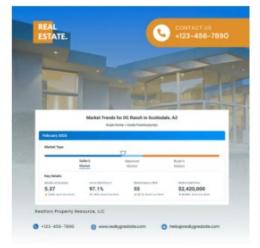

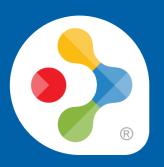

### Let's Take a Look

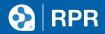

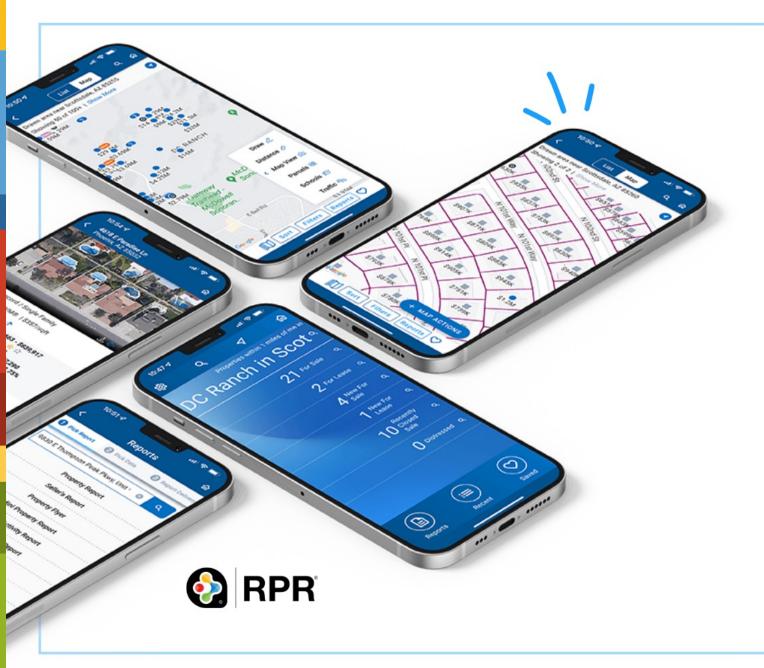

## Download the RPR Mobile™ App.

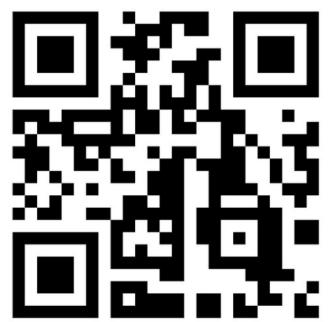

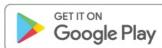

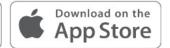

#### RPR Mobile™

- **Market Trends**
- By Location
- By Defined Area
- Sharable
  - Facebook
  - Instagram
  - And more...

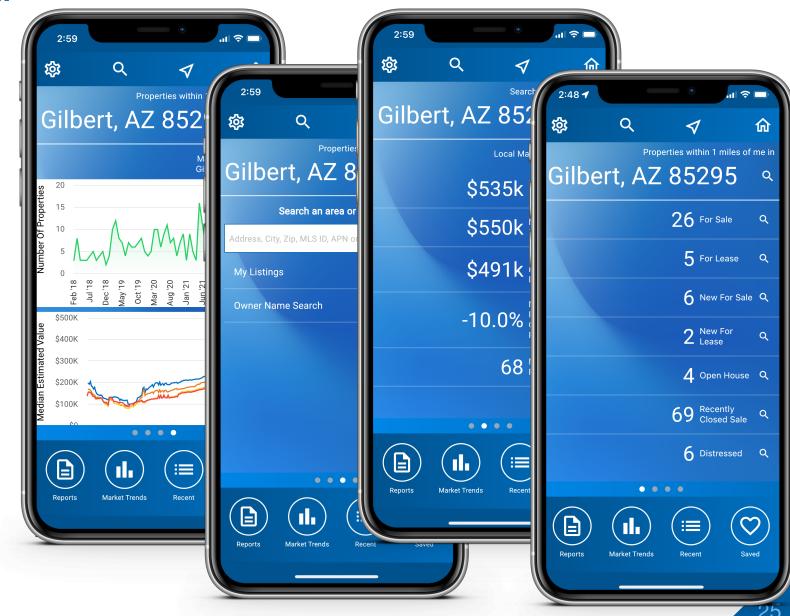

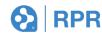

#### **View Trends**

- By Location
  - Home Page
  - MarketTrends

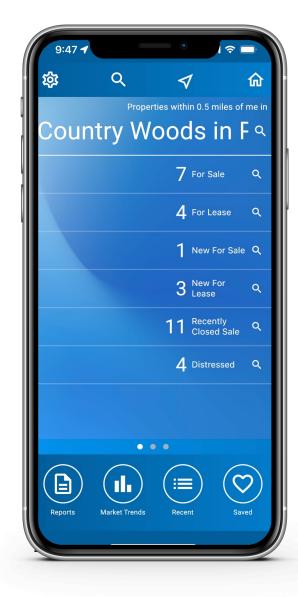

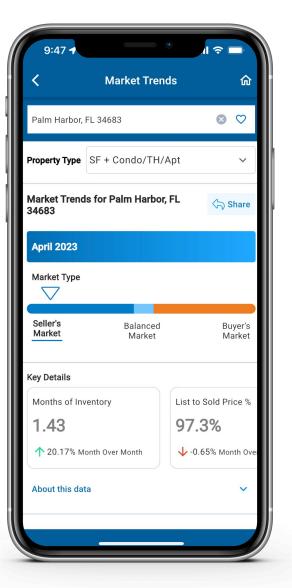

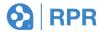

#### **View Trends**

- By Defined Area
  - Home Page
  - Market Trends
  - Enter City, Zip, or
     Neighborhood in top bar
  - Search

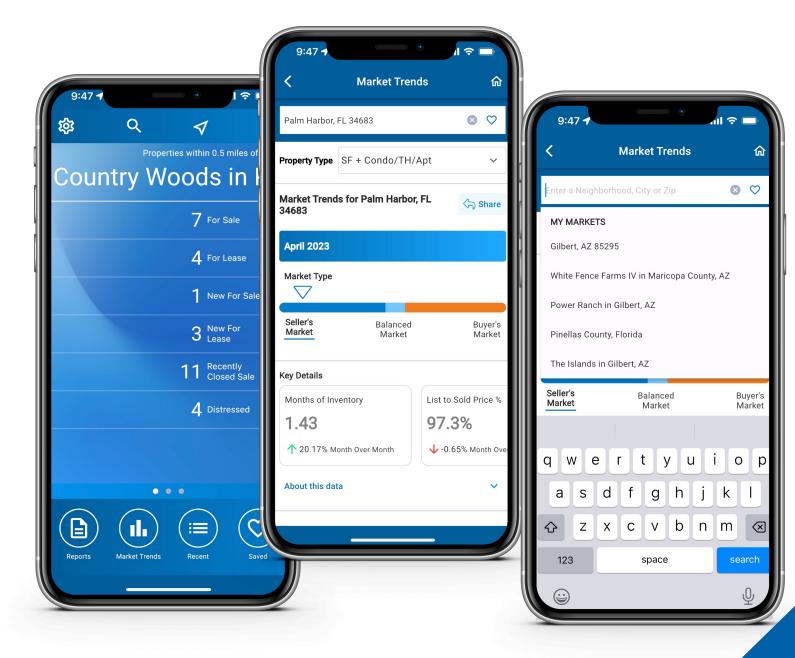

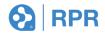

#### **Market Trends**

- Customize
  - Property Type
  - Graph Trend
    - Inventory
    - Sales Data
    - Public RecordSales
    - PropertyValues

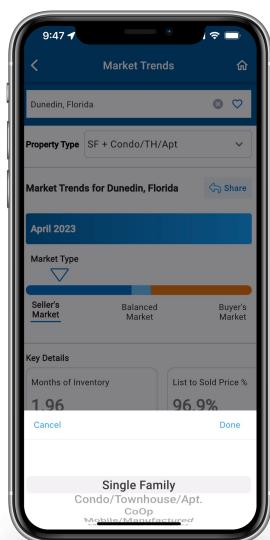

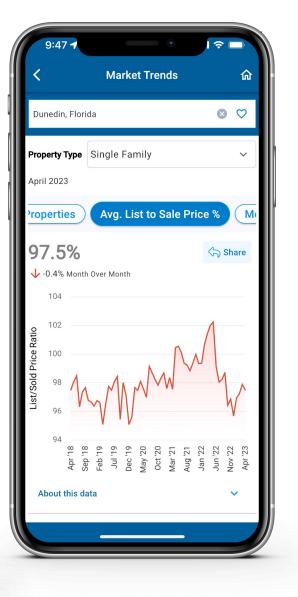

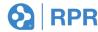

#### **Share Trends**

- Select Graph
- Click Share
- Customize Title
- CustomizeSubtitle
- Select Media
- Post!

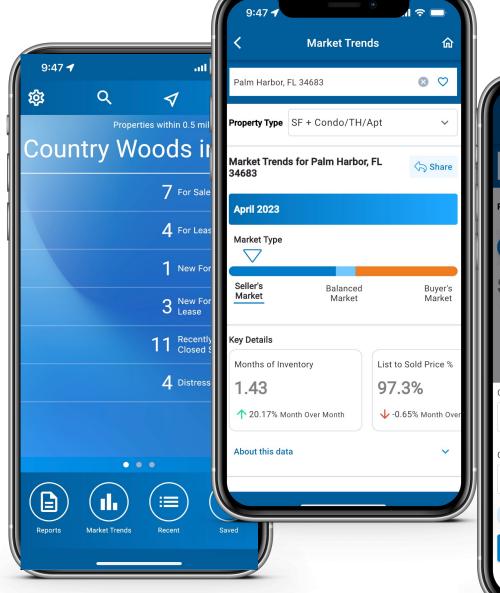

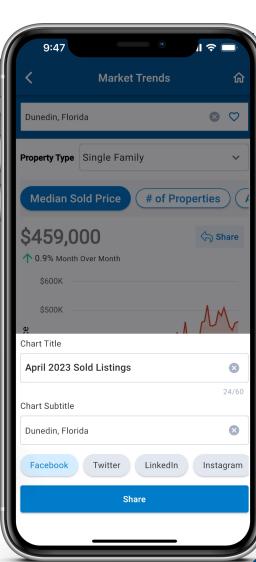

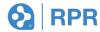

- Select Graph
- Click Share
- Customize Title
- CustomizeSubtitle
- Select Instagram
- Download

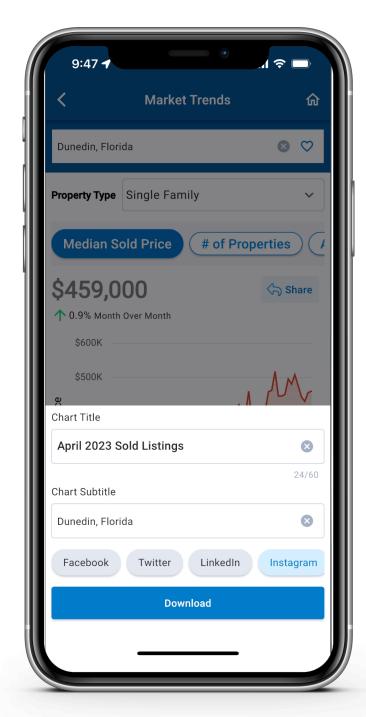

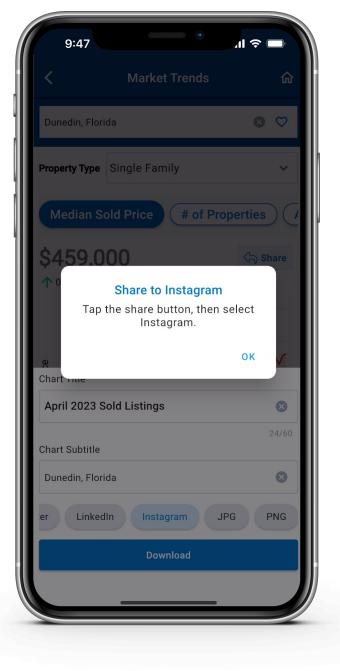

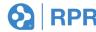

- Click OK
- Select Share

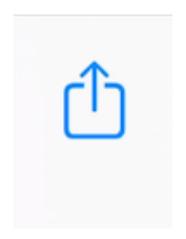

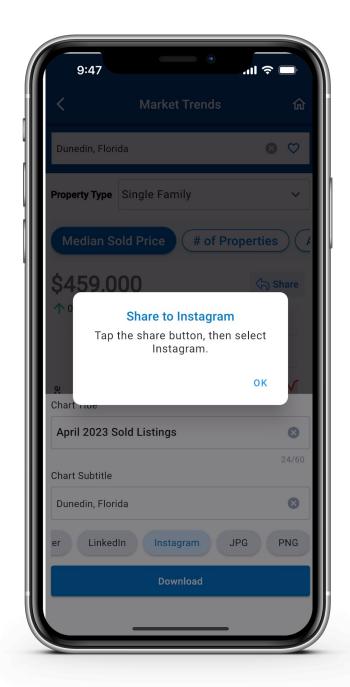

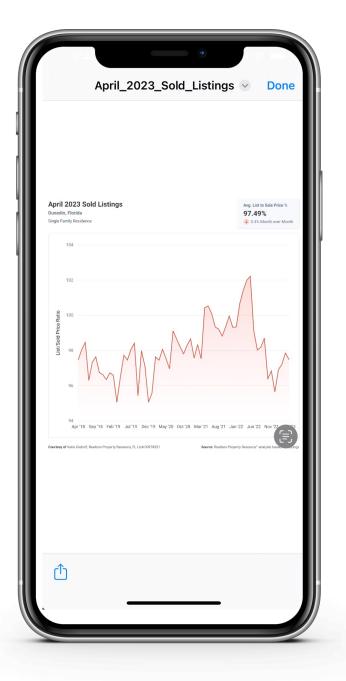

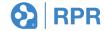

- Type Caption
- Click "Ok"
- Share
- Done

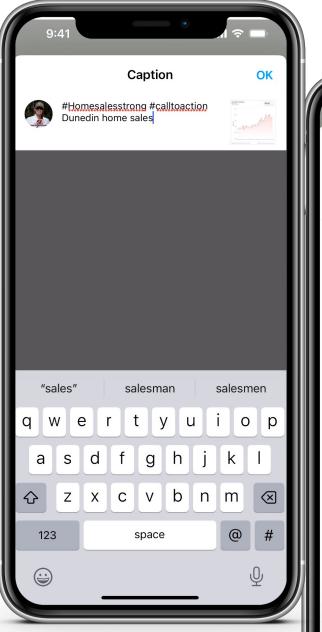

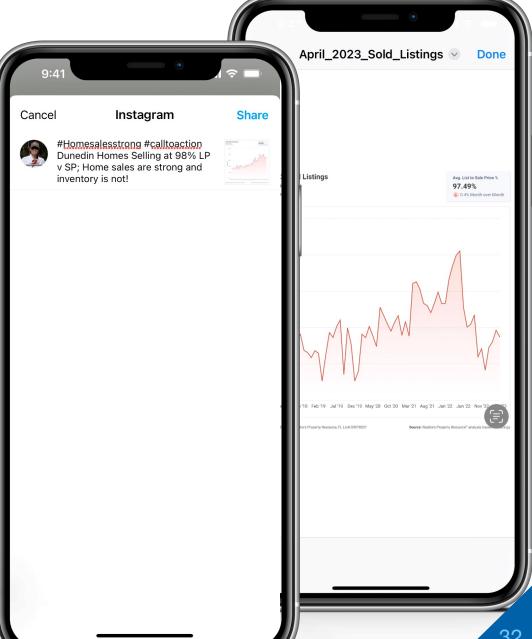

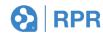

- Open Instagram
- Go to Feed
- Check Post!

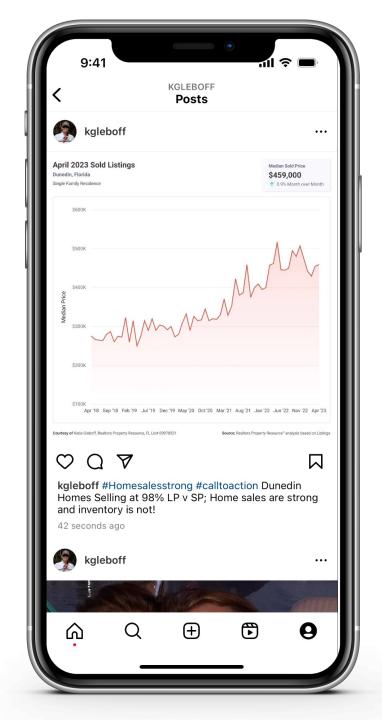

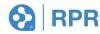

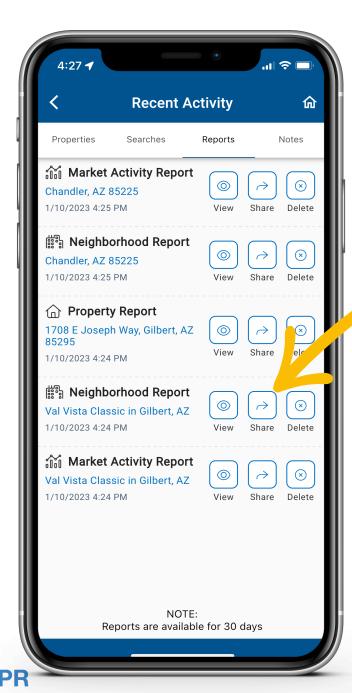

# RPR Mobile<sup>™</sup> App: Instantly Create & Share Client Friendly Reports

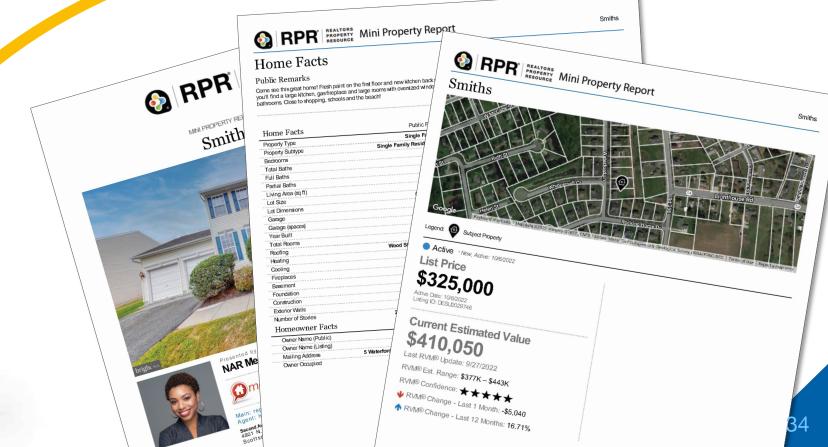